# **Auf einen Blick**

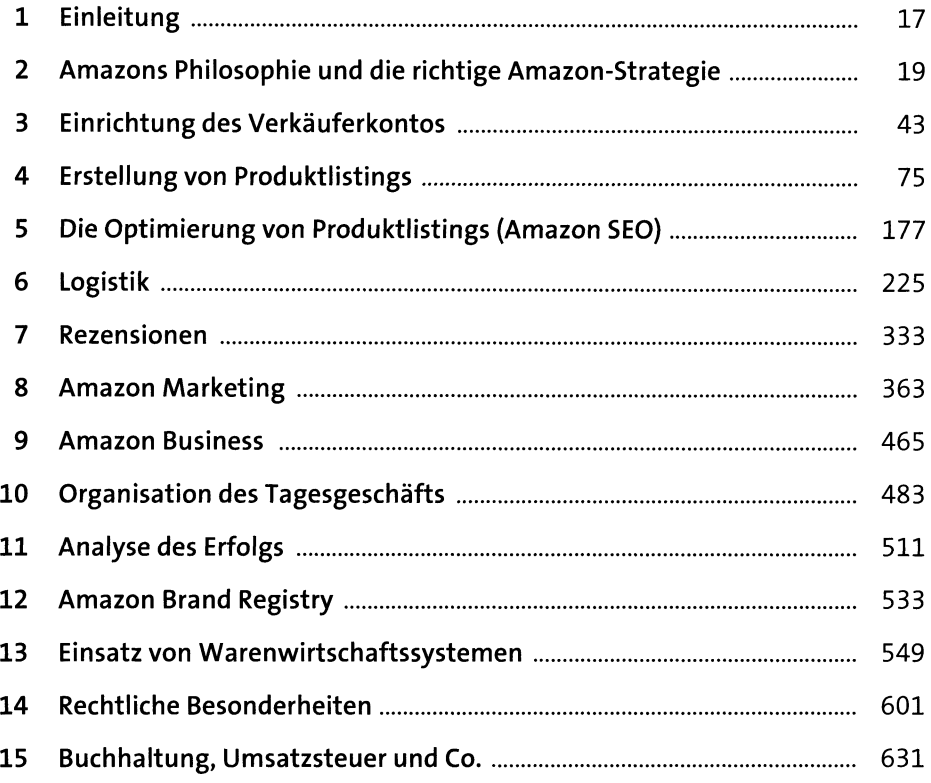

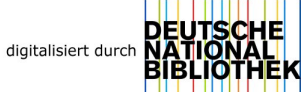

# **Inhalt**

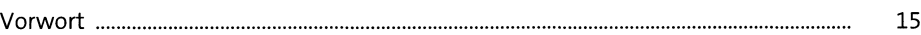

## **1 Einleitung** 17

 $\bf 19$ 

### **2 Amazons Philosophie und die richtige Amazon-Strategie**

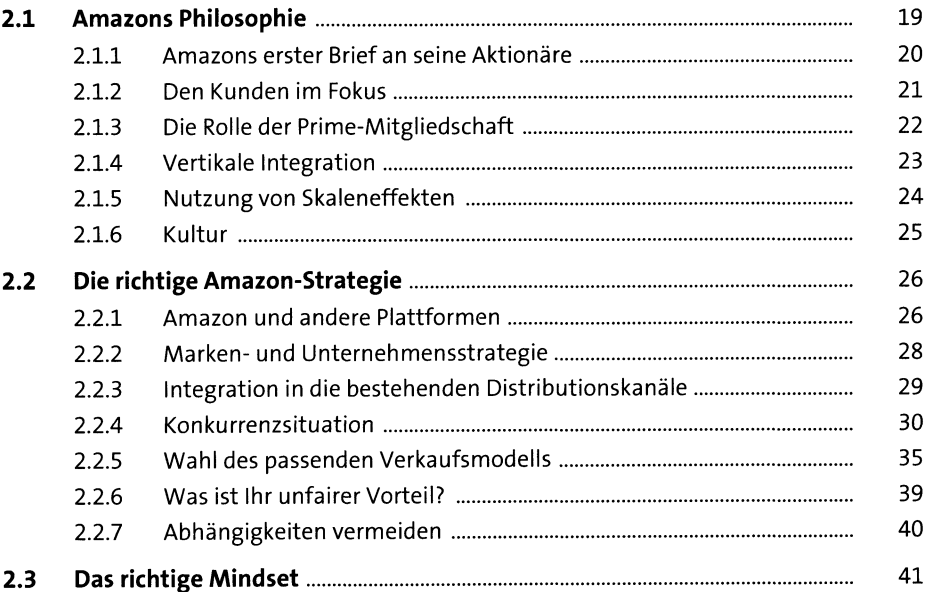

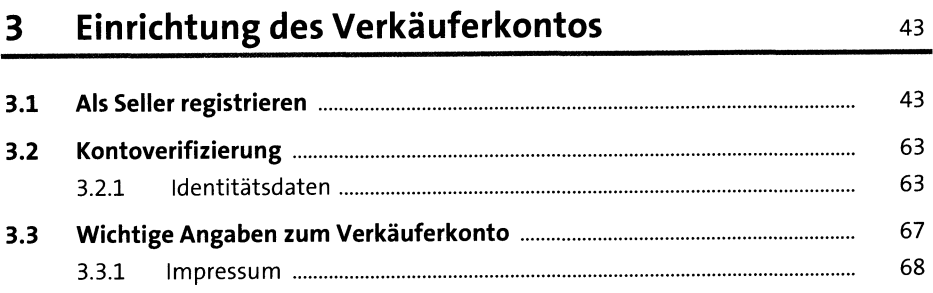

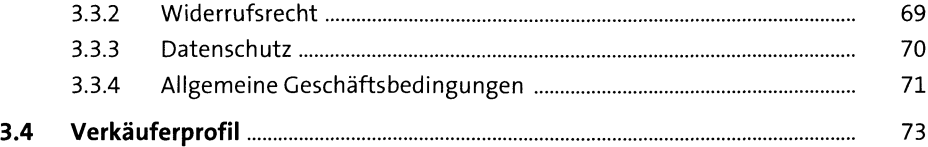

## **4 Erstellung von Produktlistings** <sup>75</sup>

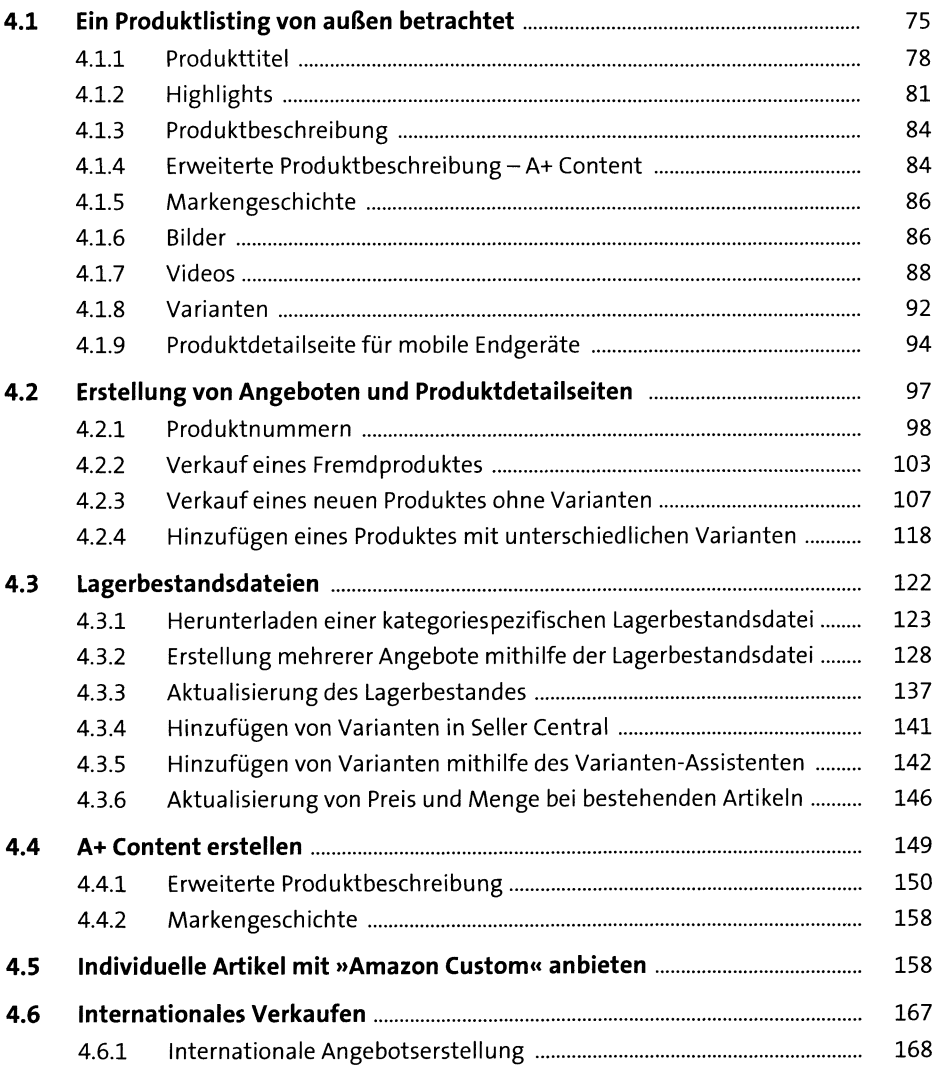

#### Die Optimierung von Produktlistings 5 (Amazon SEO)

225

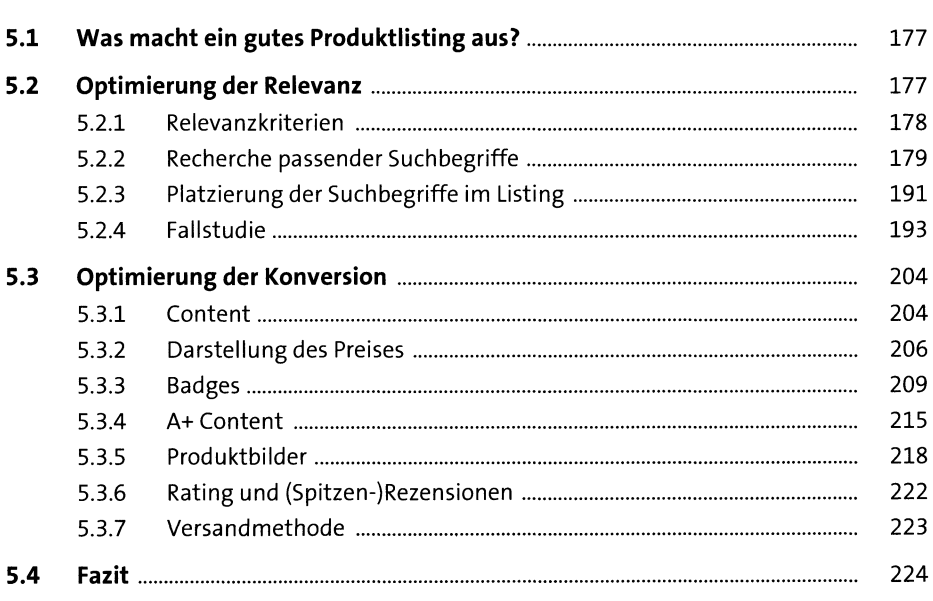

#### Logistik  $6<sup>1</sup>$

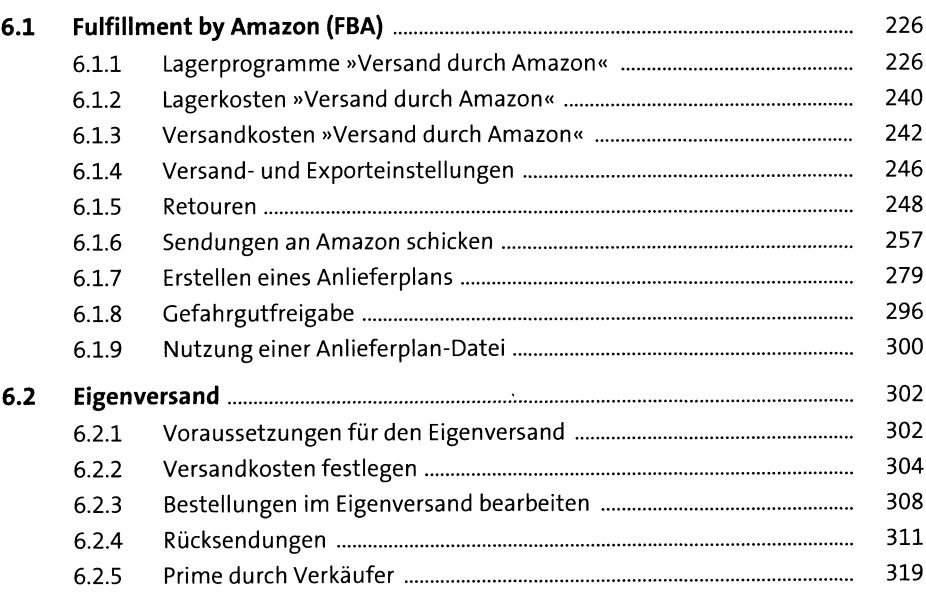

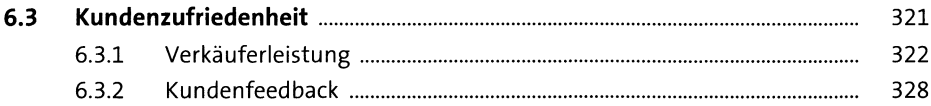

## **7** Rezensionen

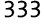

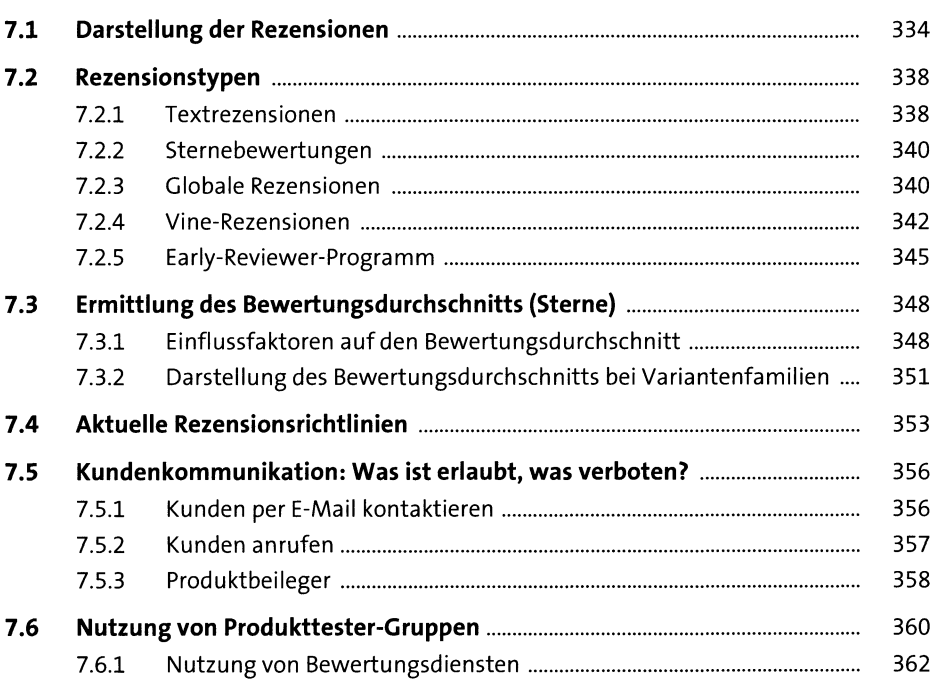

## **8 Amazon Marketing** <sup>363</sup>

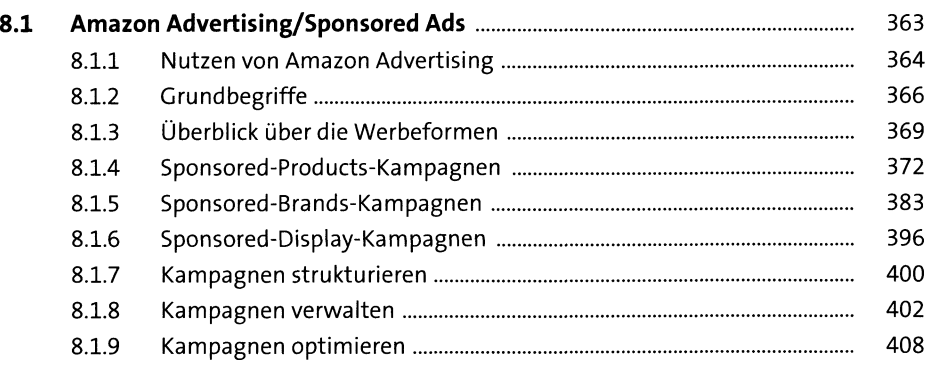

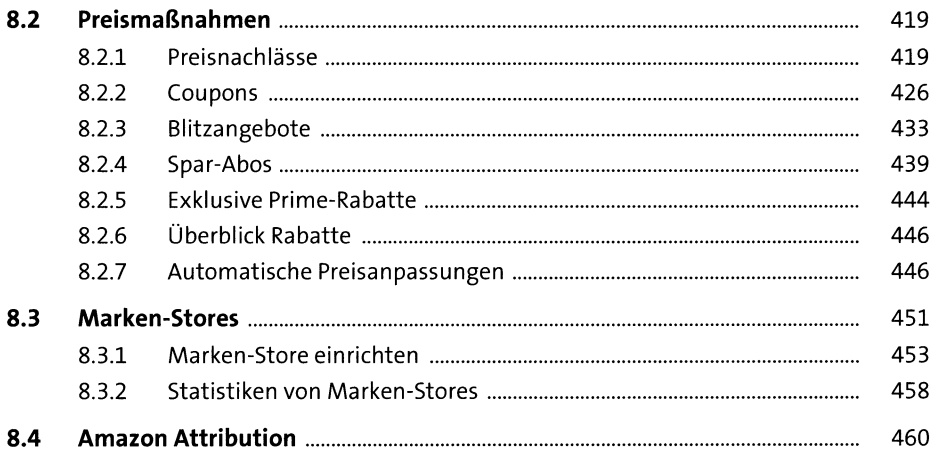

#### **Amazon Business** 9

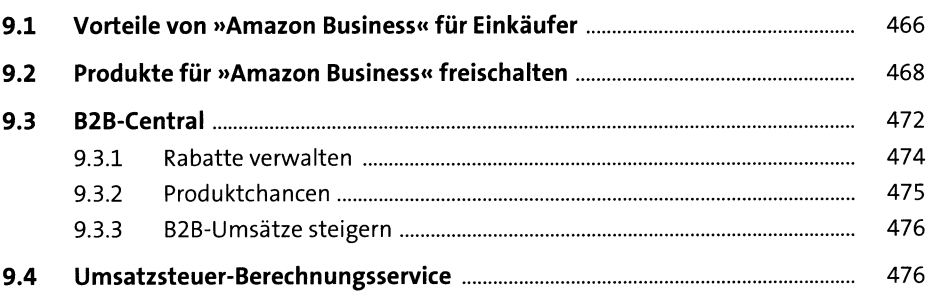

## 10 Organisation des Tagesgeschäfts

483

465

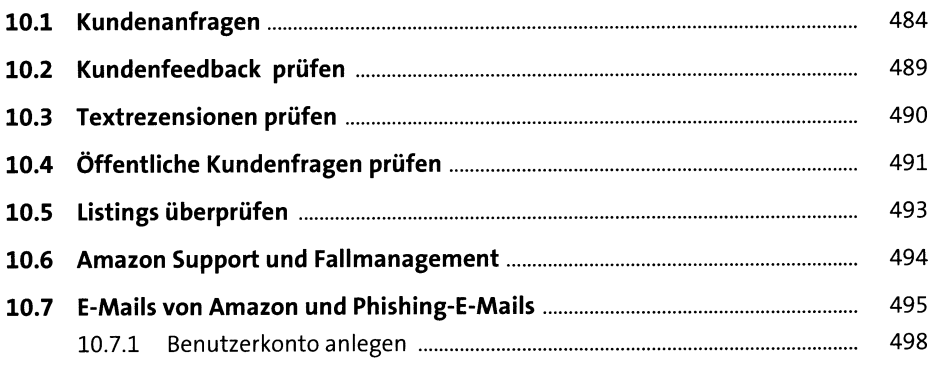

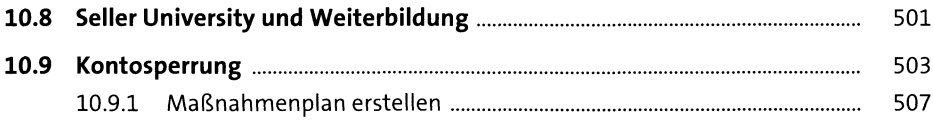

## **11** Analyse des Erfolgs 511

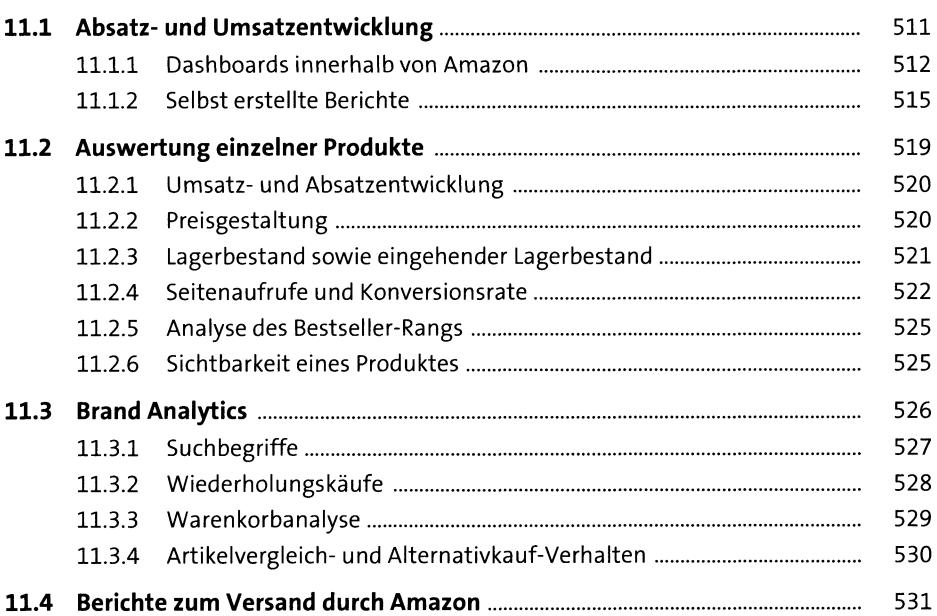

### **12 Amazon Brand Registry** <sup>533</sup>

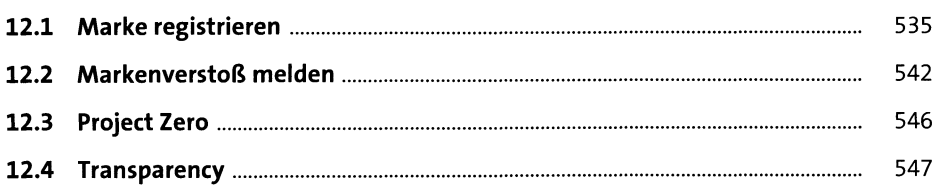

## **13 Einsatz von Warenwirtschaftssystemen** <sup>549</sup>

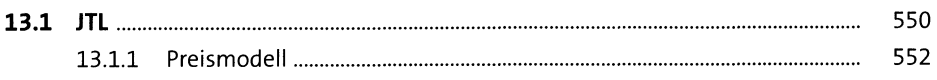

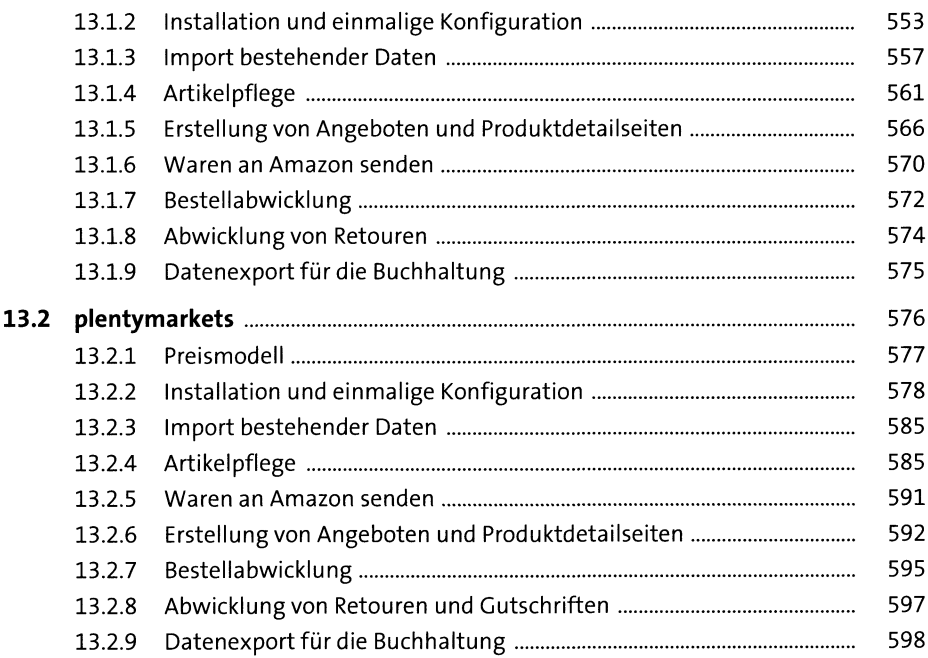

## **14 Rechtliche Besonderheiten** <sup>601</sup>

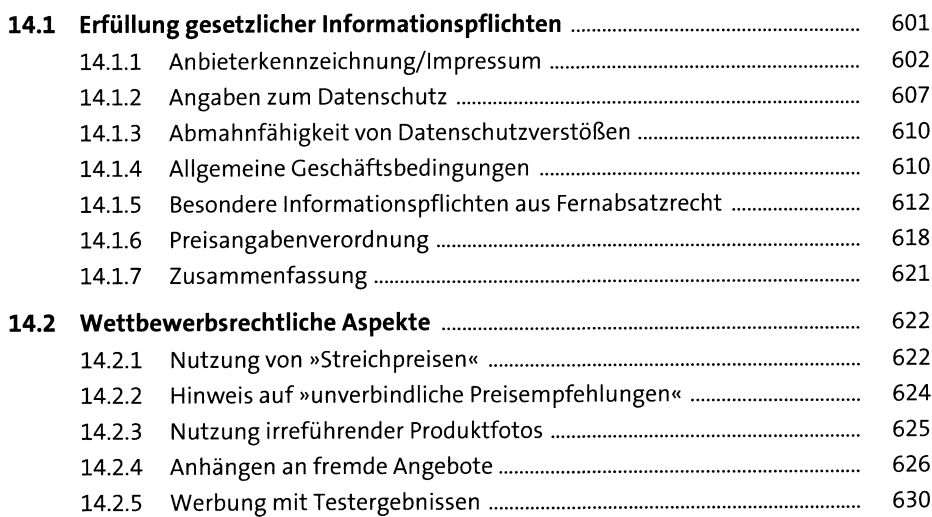

## **15 Buchhaltung, Umsatzsteuer und Co.** 63i

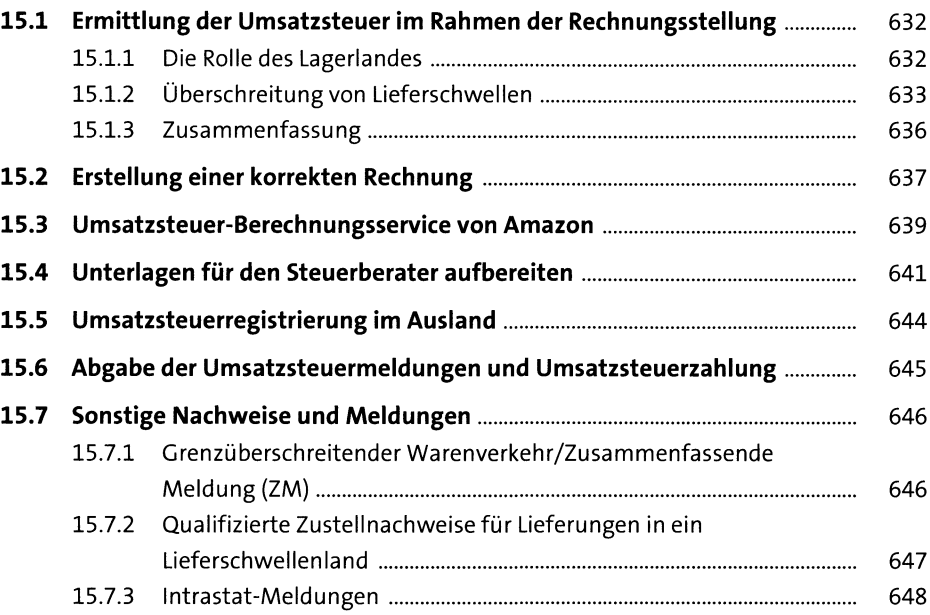

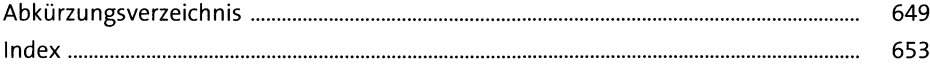